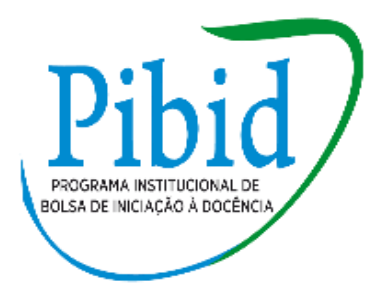

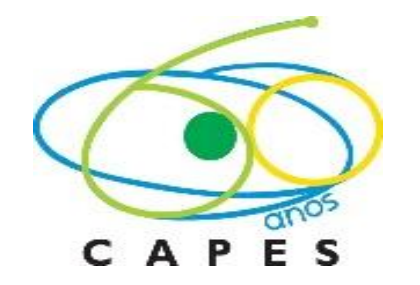

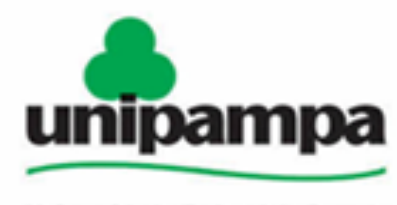

Universidade Federal do Pampa

#### Introdução ao ensino de gráficos

Bolsistas: Elton Heckler, Letícia Moro e Pablo Silveira Professor supervisor: Tácito Valério

# O que é um gráfico?

Um gráfico é uma representação visual de informações que estão presentes em diversos meios de comunicação (jornais, revistas, internet e etc) e estão ligados aos mais variados assuntos do nosso cotidiano.

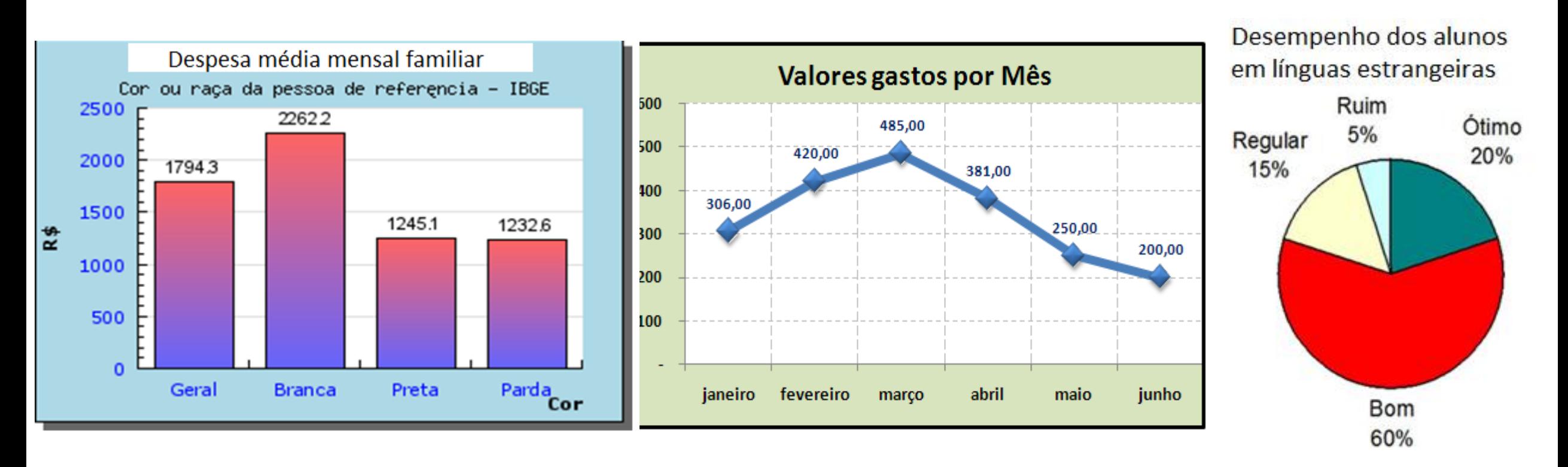

**Fonte:**http://www.galileu.esalq.usp.br/mostra\_topico.php?cod=219 **Fonte:**http://4.bp.blogspot.com/\_n\_PsRVhqcdg/TS0KnoE OBeI/AAAAAAAAAXI/cPYqWzc07XU/s1600/Gr%25C3%25A 1fico3.png

**Fonte**:http://educador.brasilescola.co m/estrategias-ensino/construindoum-grafico-setores.htm

Sua importância está ligada à facilidade e rapidez com que podemos interpretar as informações. Os dados coletados e distribuídos em planilhas podem ser organizados em gráficos e apresentados de uma forma mais clara e objetiva.

Exemplo 1:

Nesse gráfico, foi feita uma pesquisa com 100 pessoas sobre a preferência das mesmas pelos seguintes animais:

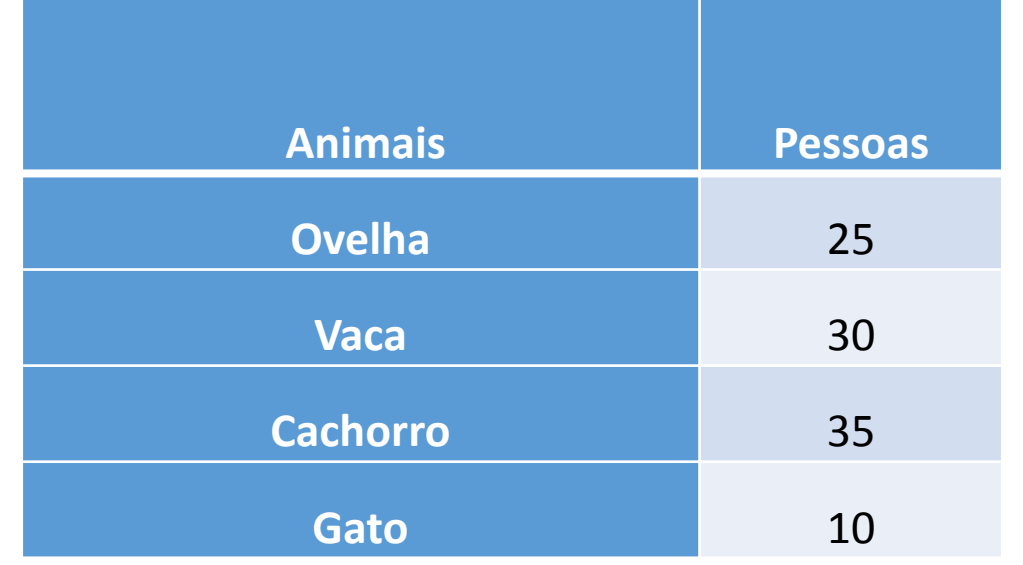

Número de pessoas X Preferência animal

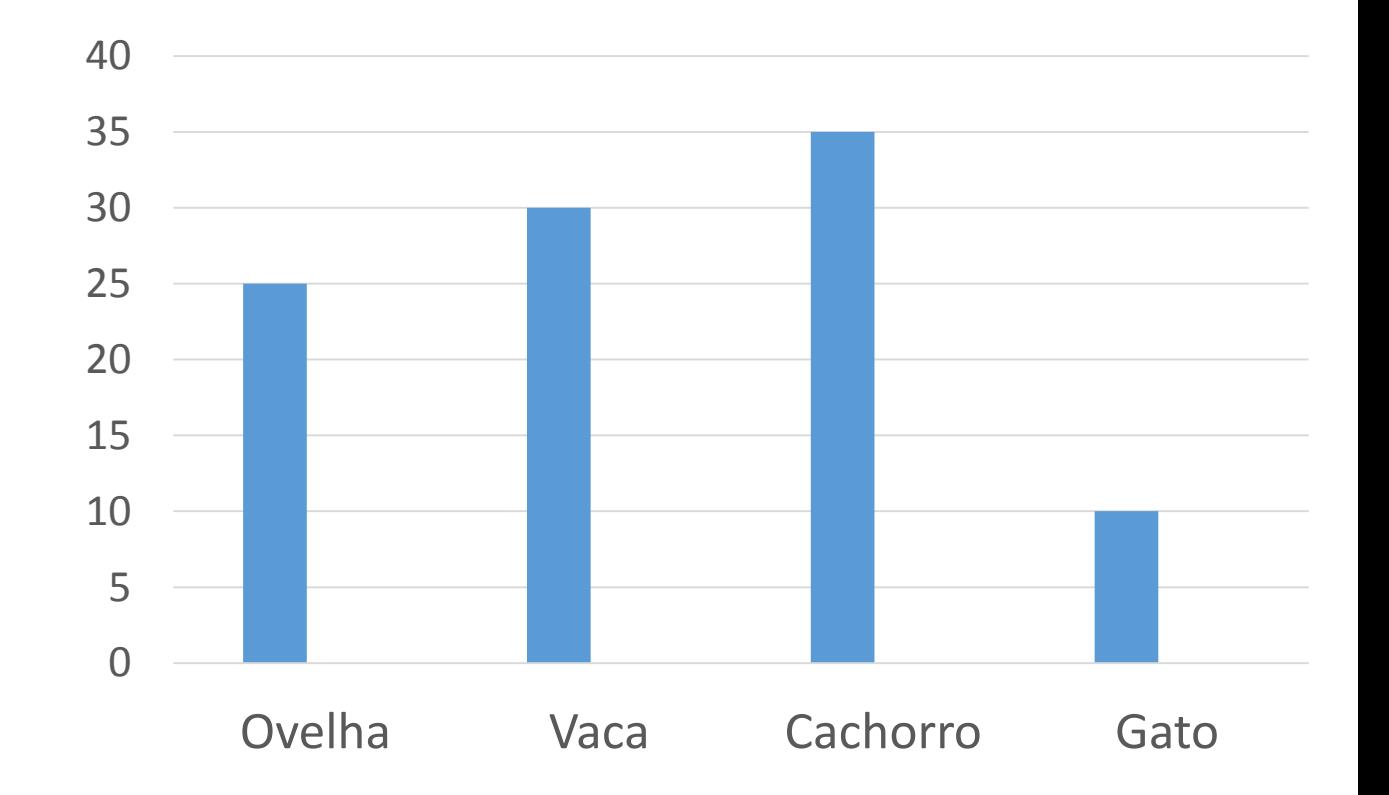

Exemplo 2:

Nesse gráfico foi feito uma pesquisa em um tambo de leite sobre a quantidade de litros vendidos por mês, como mostra a tabela abaixo:

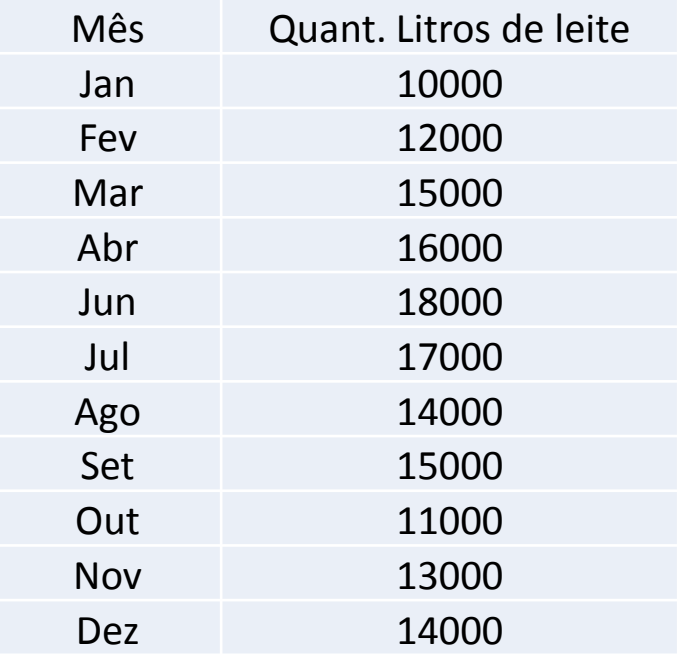

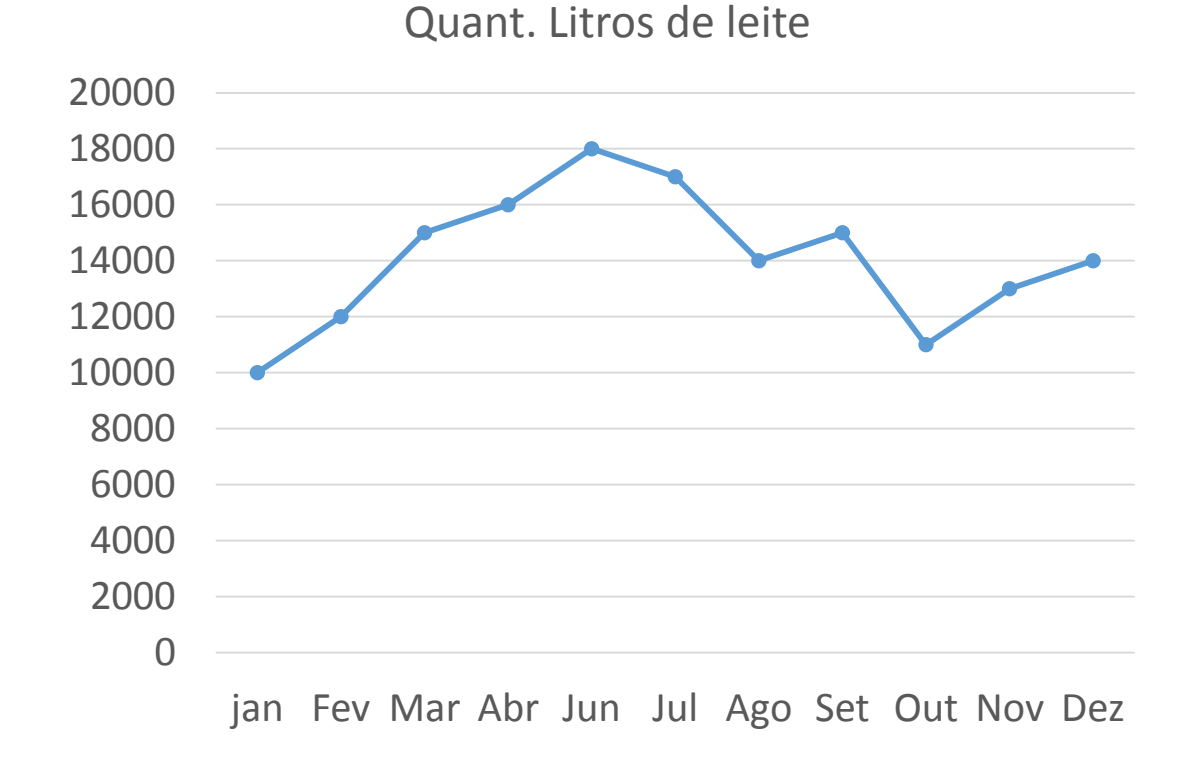

# Como construir um gráfico?

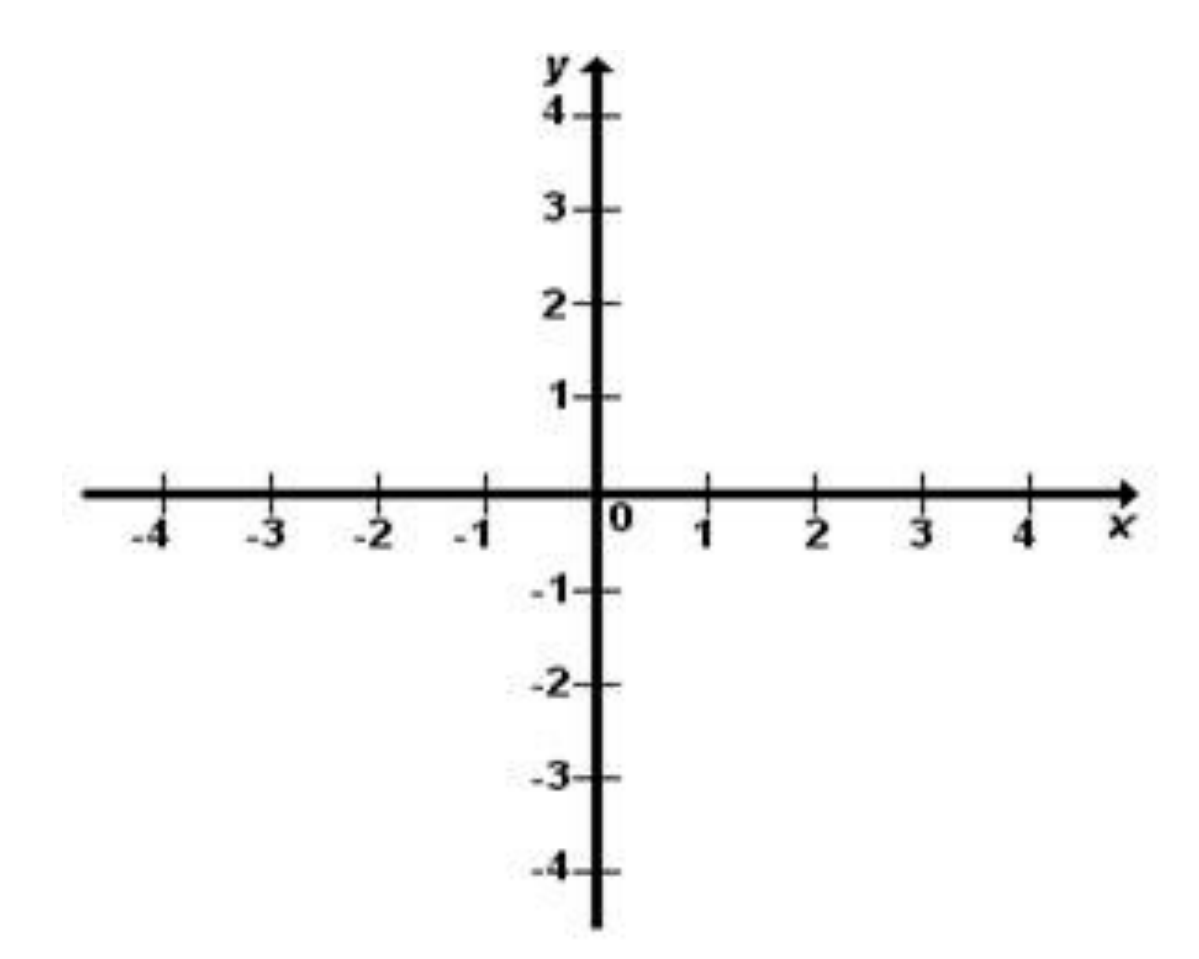

unidade de medida. **Fonte**:http://www.mundoeducacao.com/matematica/planocartesiano.htm

O plano cartesiano consiste em duas retas, **x** e **y**, perpendiculares entre si (ou seja, formando um ângulo de 90°).

- A reta **horizonta**l é chamada eixo das abscissas ou eixos dos **x.**
- A reta **vertical** é chamada eixo das ordenadas ou eixo dos **y.**
- O ponto de intersecção das duas retas é chamado **ponto de origem.** Tanto em x como em y , o ponto origem representa o número **zero.**
- Os eixos dos x e y são divididos numa mesma

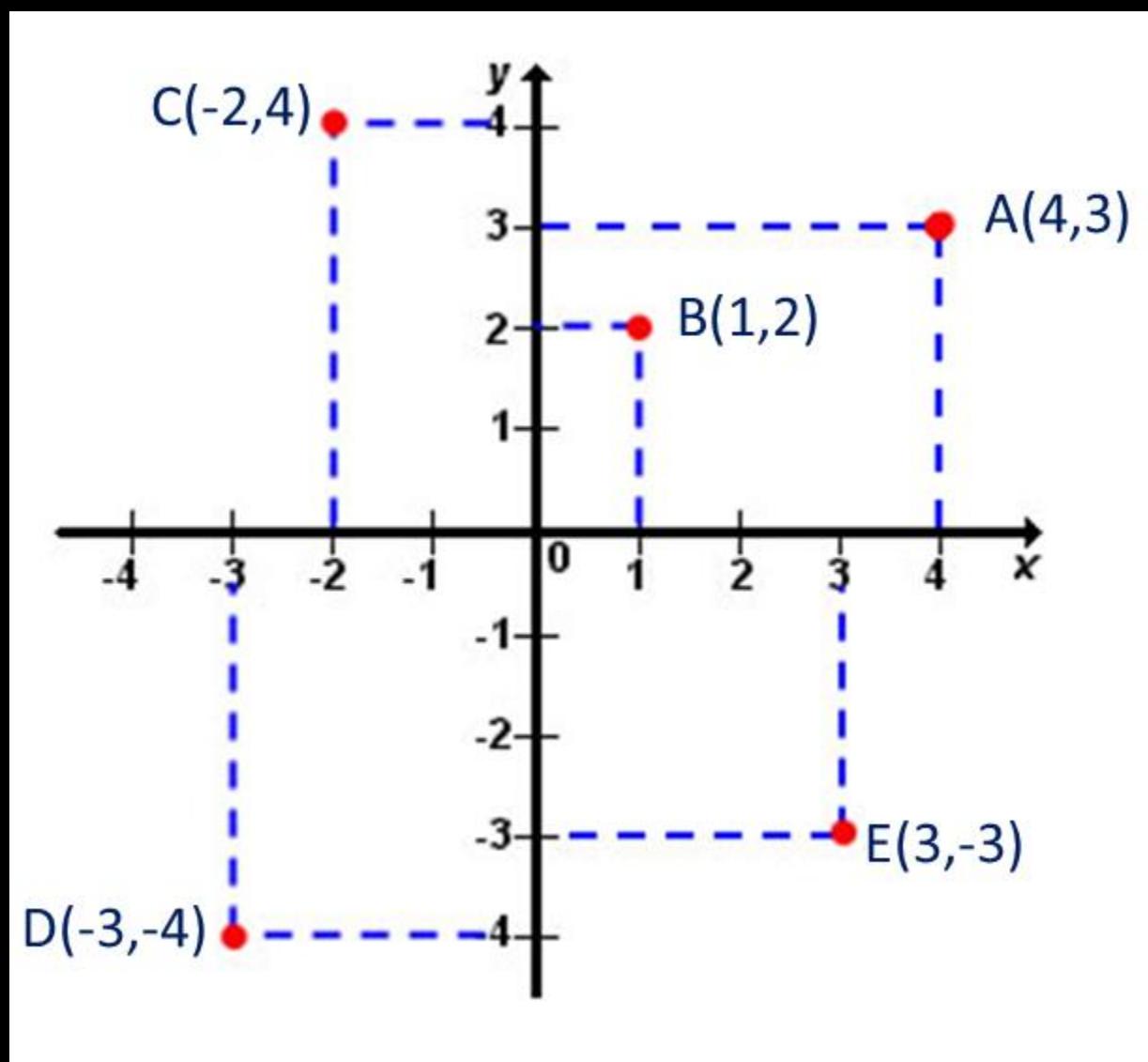

**Fonte**:http://www.mundoeducacao.com/matematica/plano-<br>
E(3,-3) cartesiano.htm

Todo par ordenado (x,y) corresponde a um ponto P do plano cartesiano e recebe o nome de **coordenadas do ponto P**, sendo x a abscissa do ponto P e y a ordenada do ponto P.

Vejamos como exemplos esses pontos:

 $A(4,3)$ B(1,2)  $C(-2, 4)$  $D(-3,-4)$ 

### **Quadrantes**

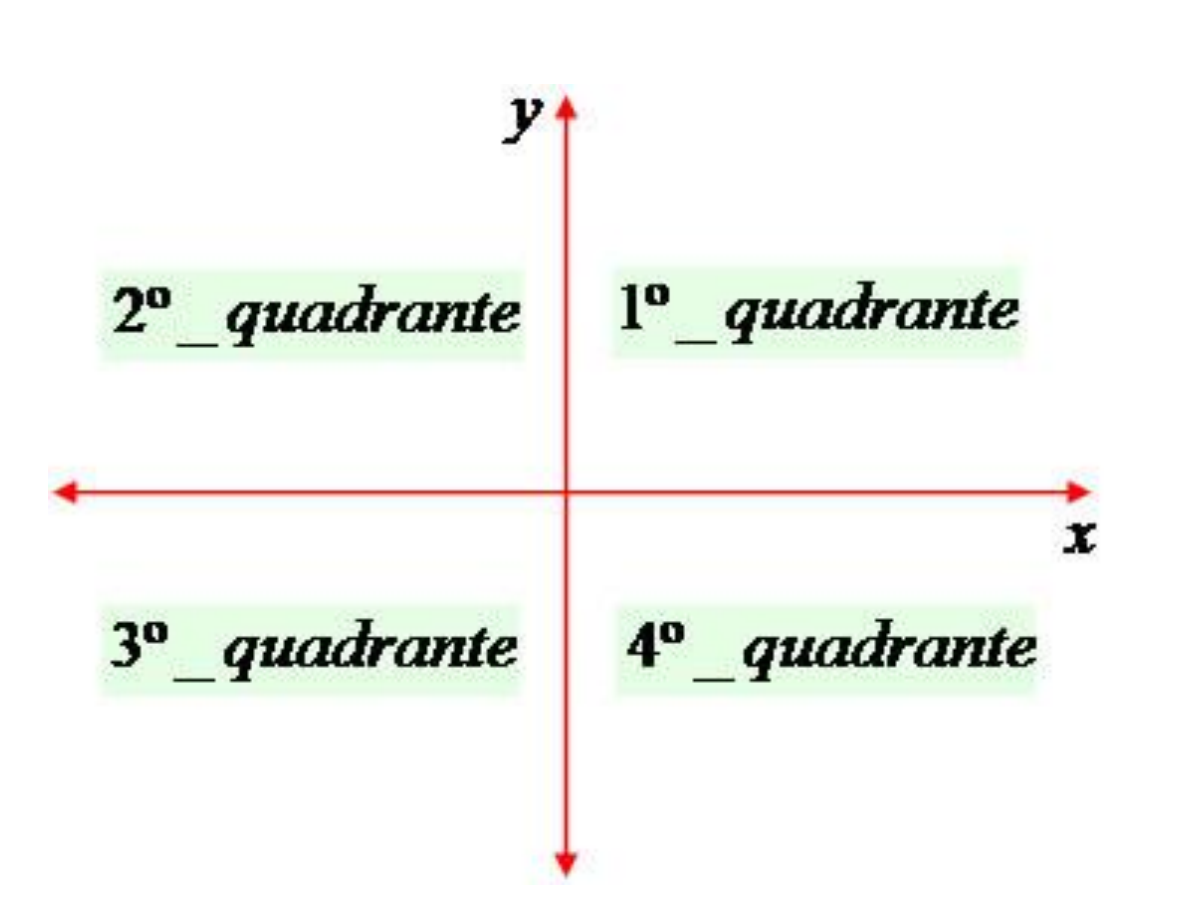

- $1<sup>°</sup>$  quadrante:  $(+, +)$
- $2<sup>o</sup>$  quadrante:  $(-, +)$
- 3º quadrante: (- , -)
- $4<sup>o</sup>$  quadrante:  $(+, -)$

**Fonte**: http://www.mundoeducacao.com/matematica/planocartesiano.htm

## Exercício de fixação

Construa um sistema de coordenadas em uma folha de papel quadriculado e represente os seguintes pontos: **Dicas:**

 $A(-3,3)$ 

 $B(-3,-3)$ 

 $C(3,-3)$ 

D(3,3)

Qual figura geométrica você encontrou?

Trace as retas **x** (abscissa) e **y**  (ordenada),

 $\checkmark$  Crie uma escala com espaço de 1cm e numere,

 $\checkmark$  Marque os pontos,

 $\checkmark$  Ligue os pontos.

## Tipos de gráficos

Existe uma grande variedade de tipos de gráficos, os que iremos ver a seguir são os de setores (pizza) , colunas e segmentos.

#### Gráfico de setores

A representação de dados através do gráfico de setores é muito utilizada na visualização de números percentuais, em virtude do seu formato circular. Cada região especificada será determinada através de uma relação proporcional entre o valor percentual e a medida em graus do ângulo de abertura.

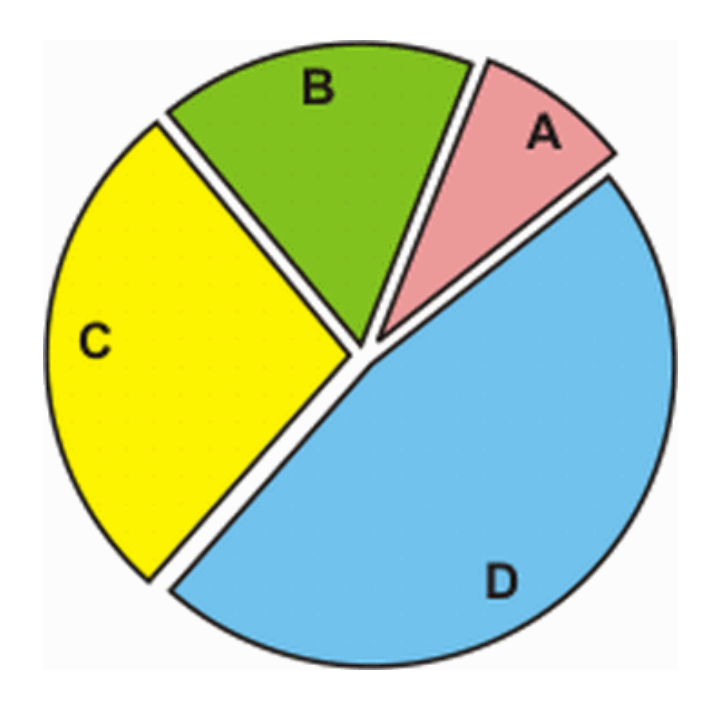

**Fonte:**http://portaldoprofessor.mec.gov.br/storage/discovirtual/galer ias/imagem/0000003445/md.0000041154.gif

Temos que a área completa da região circular do gráfico de setores corresponde a um ângulo total de 360º, que em dados percentuais equivale a 100%. Dessa forma, criaremos a seguinte relação:*100% está para 360º*.

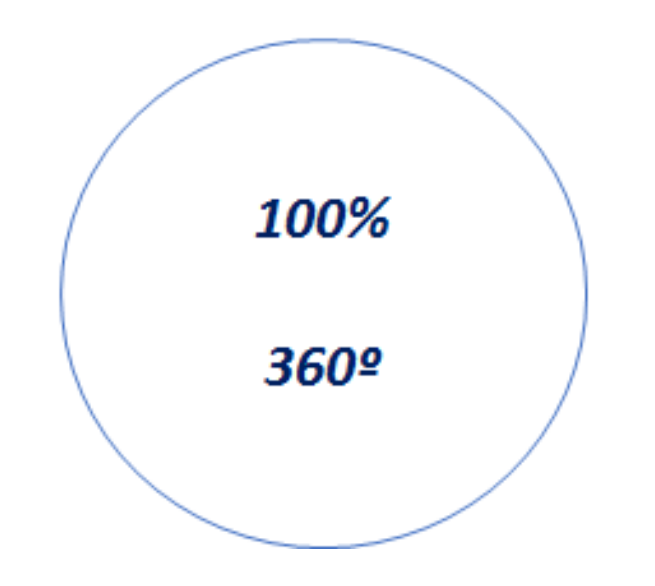

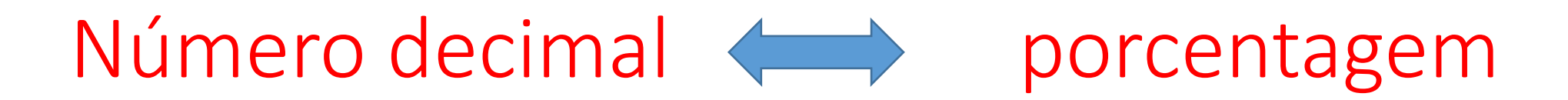

Para transformar **número decimal** em **porcentagem** basta andar com a vírgula duas casas para a direita que é equivalente a fazer uma multiplicação por 100,e com isso temos uma porcentagem.

Exemplos:

 $\geq 0.32$  se torna 32%

- 0,07 se torna 7%
- $\geq 1.25$  se torna 125%
- 0,083 se torna 8.3%

Se quisermos transformar **porcentagem** em **número decimal** basta andar com a vírgula duas casas para a esquerda, ou seja, fazer uma divisão por 100. Exemplos:

- $\triangleright$  75% se converte para 0,75
- $\geq$  40% se converte para 0,40
- $\triangleright$  3.1% se converte para 0,031

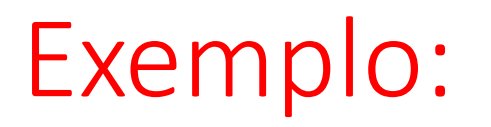

Em um supermercado foram vendidos quatro tipos de sabão em pó, sendo 30 embalagens da marca A, 80 da marca B, 70 da marca C e 20 da marca D. Somando todos os produtos vendidos temos no total 200 embalagens.

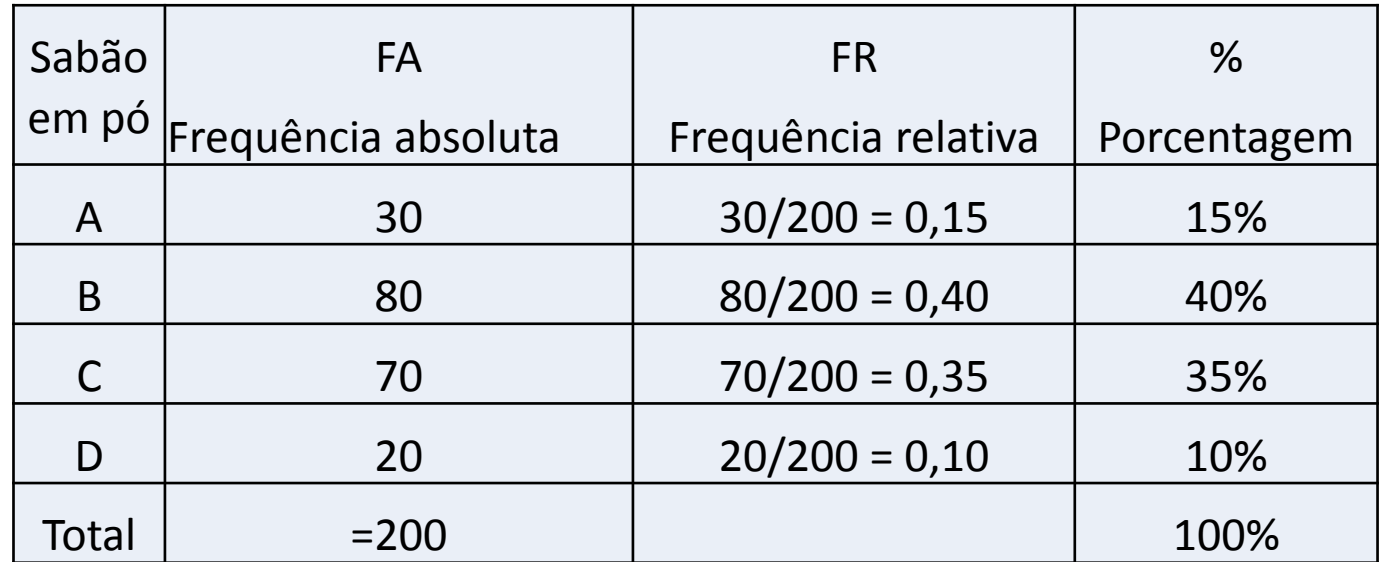

**Fonte:** http://www.alunosonline.com.br/matematica/grafico-setores- .html

### Como construir?

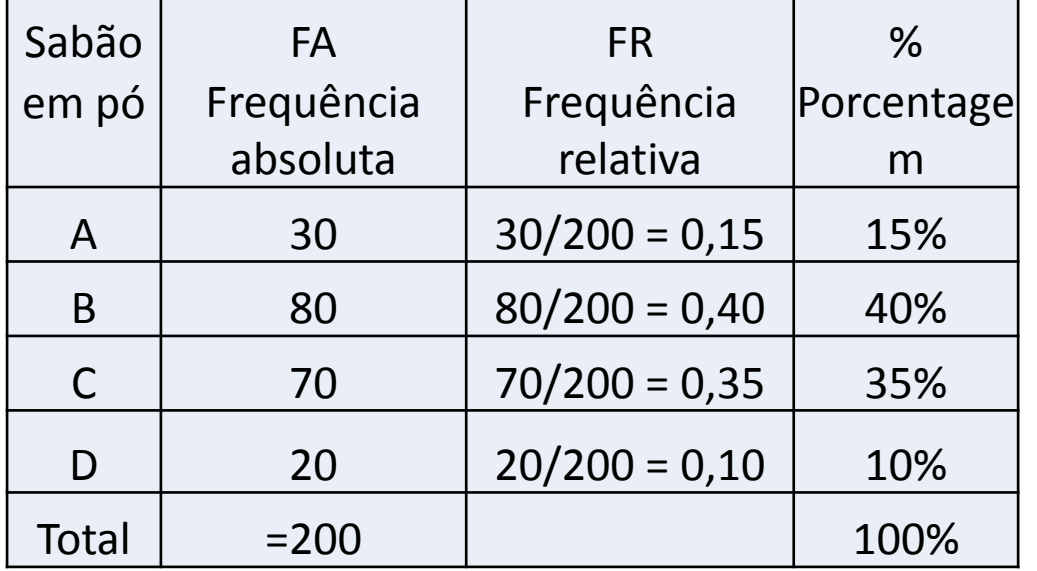

$$
\frac{100\%}{360^\circ} = \frac{15\%}{x} \Rightarrow 100x = 5400 \Rightarrow x = 54^\circ
$$
  

$$
\frac{100\%}{360^\circ} = \frac{40\%}{x} \Rightarrow 100x = 14400 \Rightarrow x = 144^\circ
$$
  

$$
\frac{100\%}{360^\circ} = \frac{35\%}{x} \Rightarrow 100x = 12600 \Rightarrow x = 126^\circ
$$
  

$$
\frac{100\%}{360^\circ} = \frac{10\%}{x} \Rightarrow 100x = 3600 \Rightarrow x = 36^\circ
$$

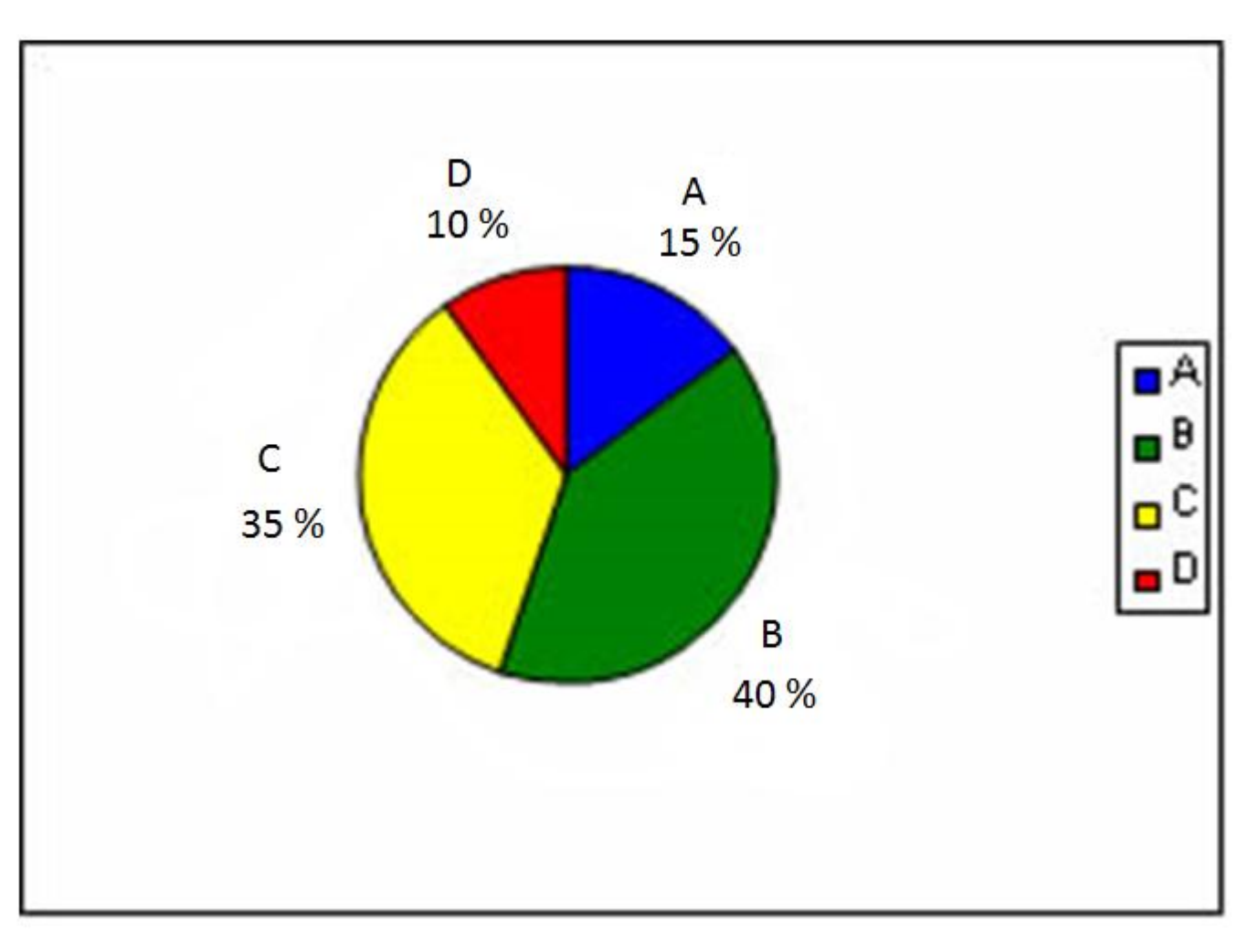

**Fonte:** http://www.alunosonline.com.br/matematica/grafico-setores- .html

## Gráfico de colunas

Indicam, geralmente, um dado quantitativo sobre diferentes variáveis, lugares ou setores e não dependem de proporções.

Os dados são indicados na posição vertical, enquanto as divisões qualitativas apresentam-se na posição horizontal.

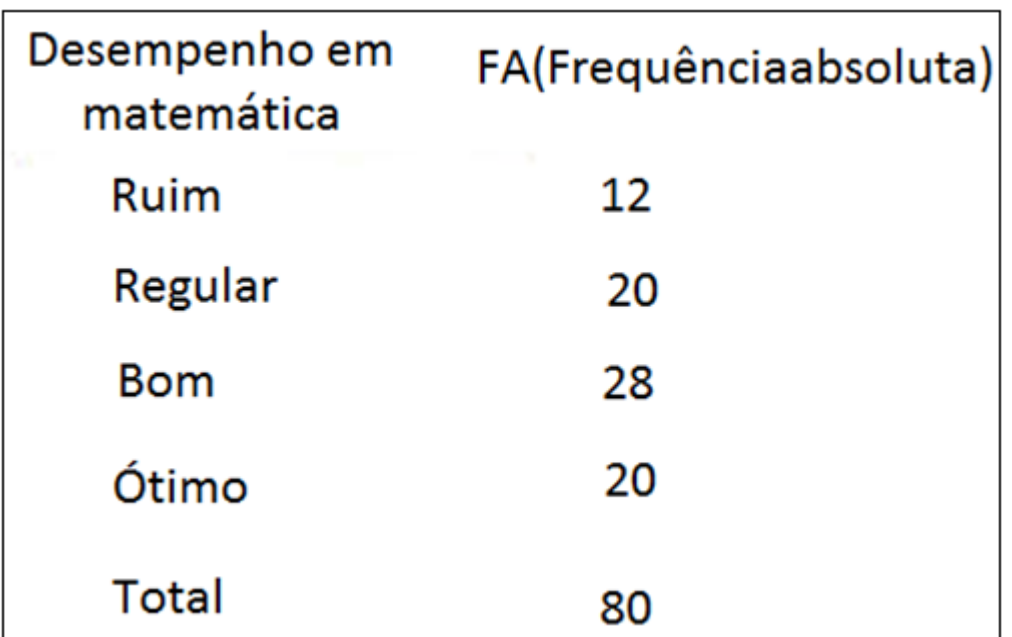

**Fonte:**http://www.brasilescola.com/upload/conteudo/images/graficl.JPG

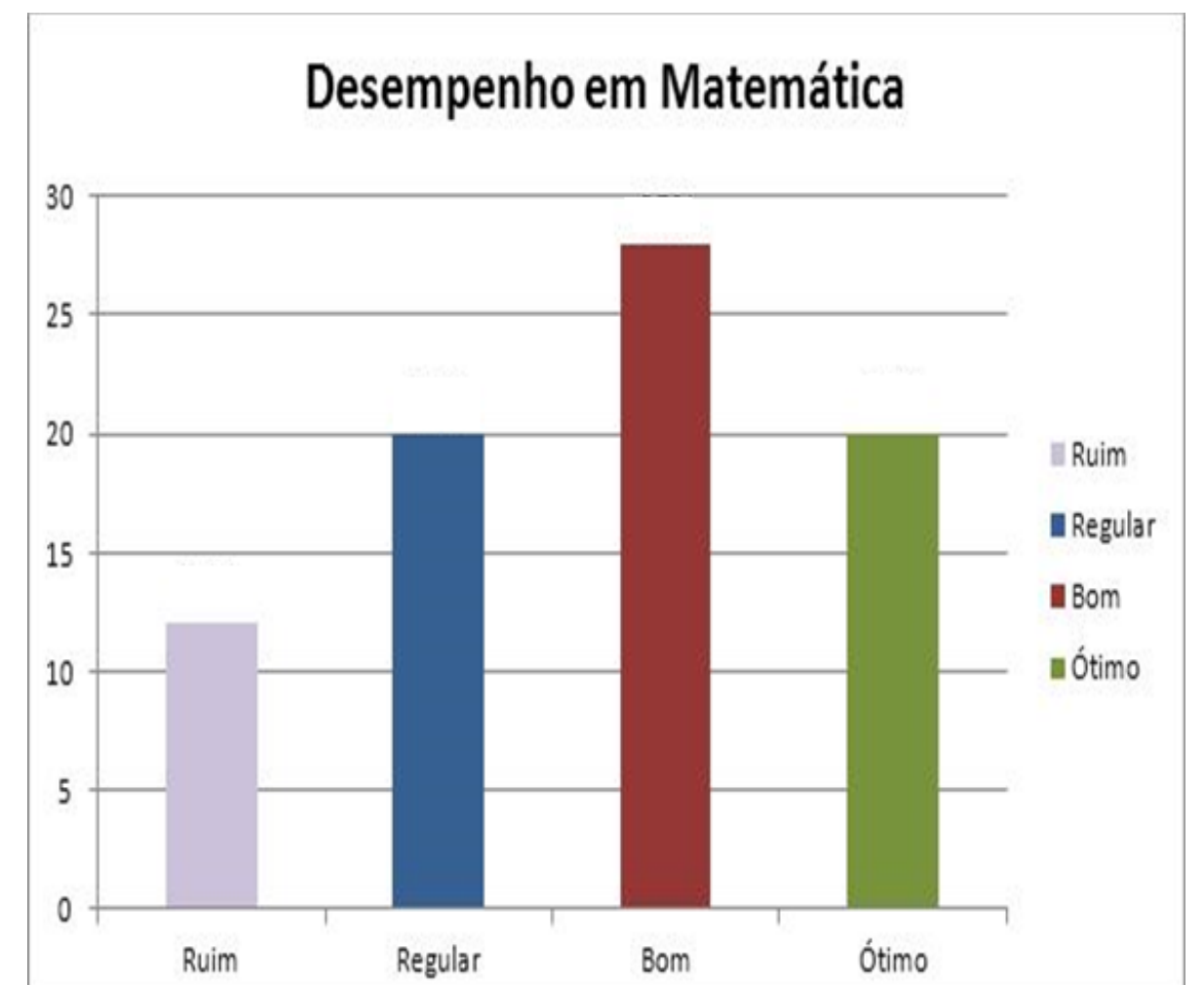

#### Gráfico de segmentos

Também conhecido como gráfico de linhas, esse tipo de gráfico é muito bom para mostrar quantidades que mudam com o tempo.

Olhando um gráfico como esse, podemos dizer se a quantidade está aumentando ou diminuindo, e se essa variação é grande ou pequena.

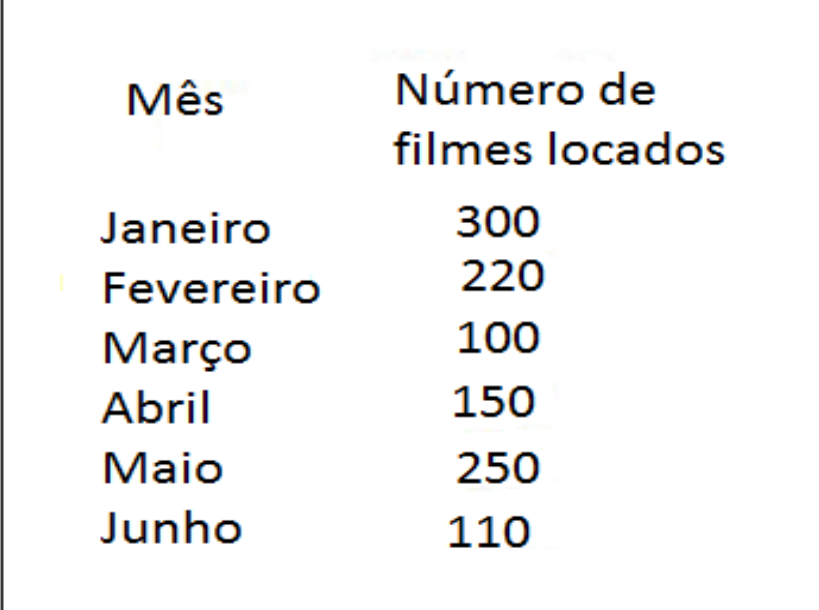

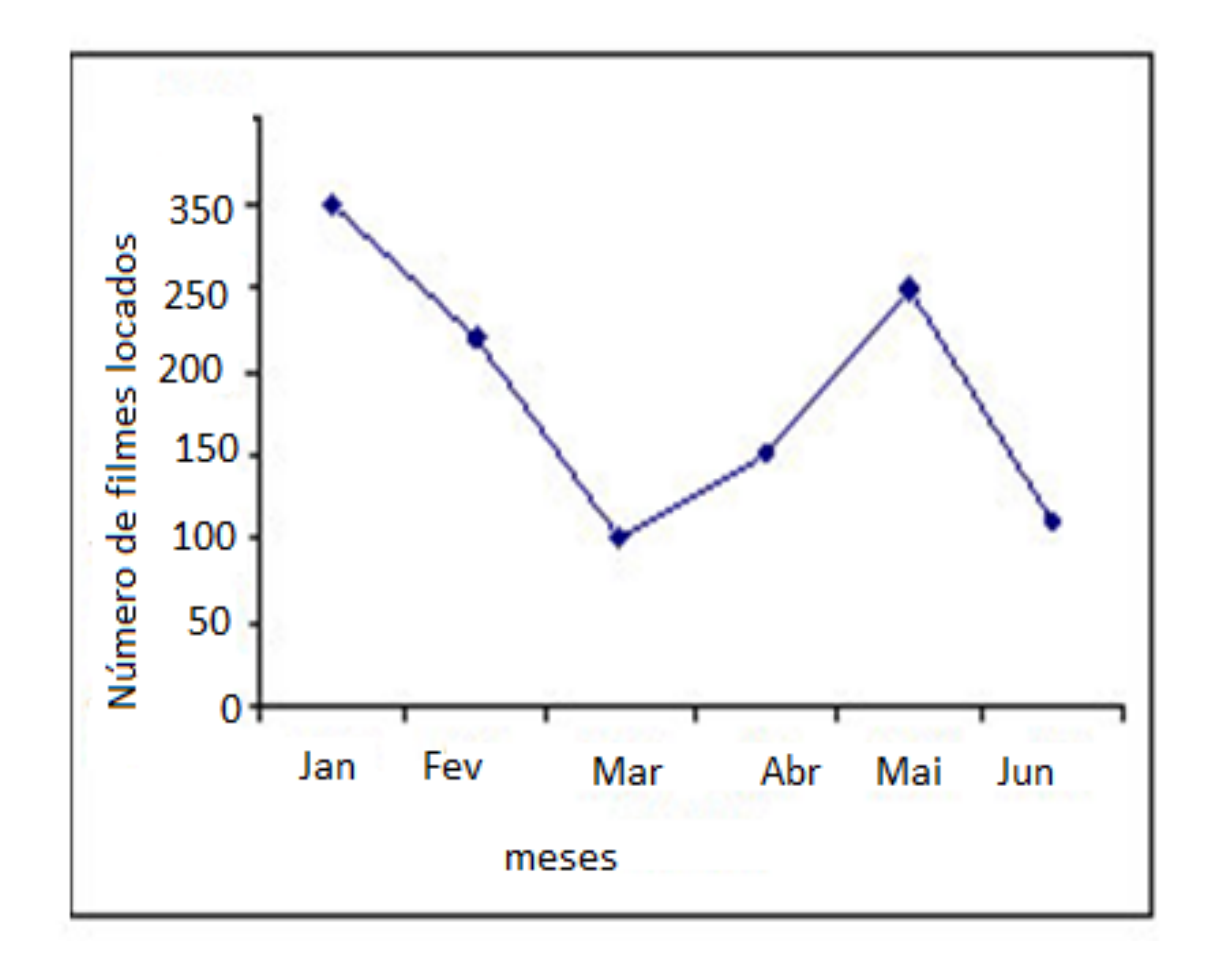

**Fonte:**http://www.mundoeducacao.com/upload/conteudo/Untitled-14(4).jpg

#### Exercícios: 8º e 9º ano, entregar na próxima aula

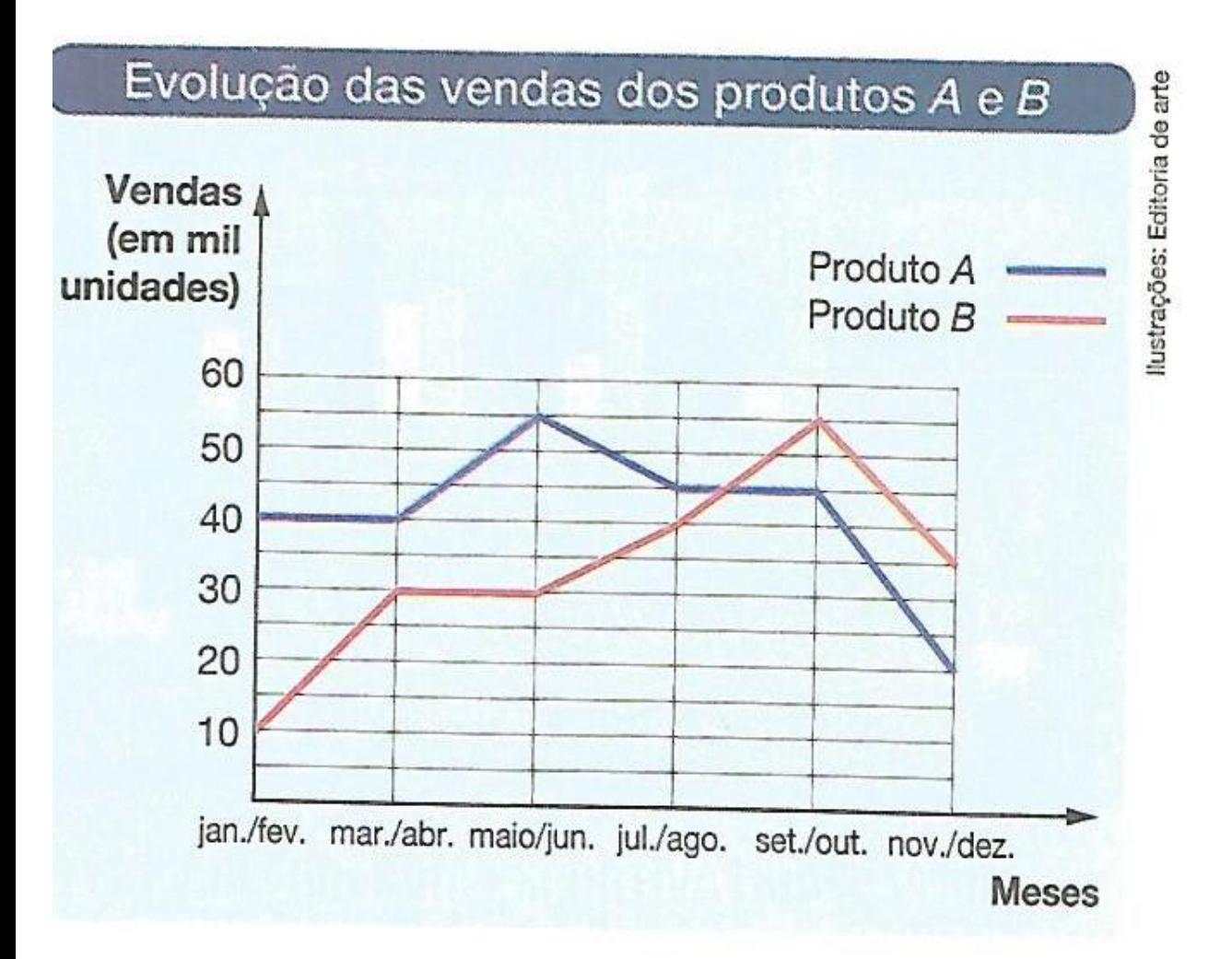

O gráfico mostra a evolução das vendas de dois produtos, A e B, nos seis bimestres de 2010.

- a) Quantas unidades do produto B foram vendidas em julho e agosto?
- b) Em que bimestre a venda do produto A foi de 20 000 unidades?
- c) Qual o índice de vendas mais baixo do produto B?
- d) O número de unidades vendidas do produto A foi igual ao número de unidades vendidas do produto B em algum bimestre?

## Exercícios: 7º ano, fazer na aula

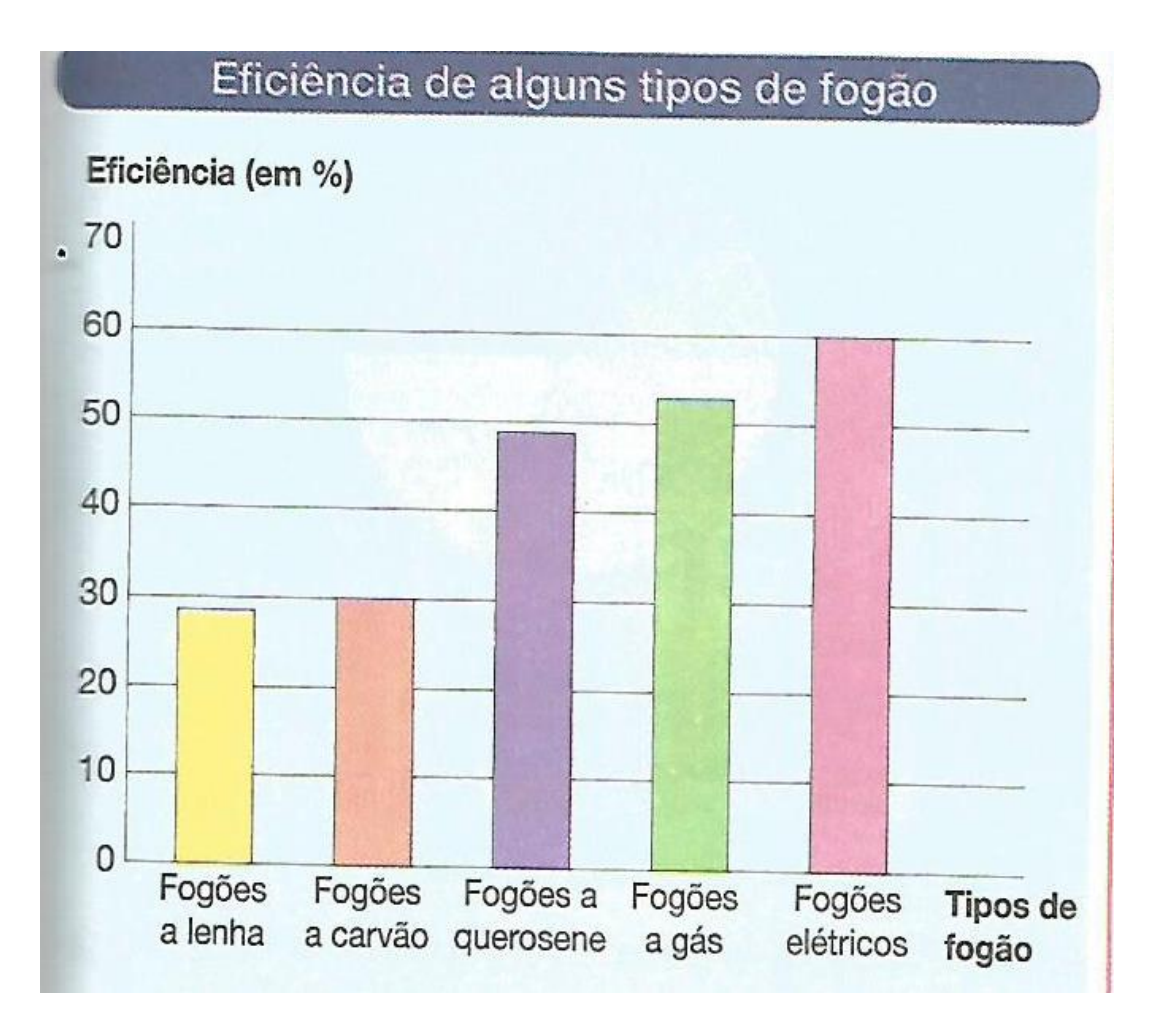

A eficiência de um fogão de cozinha pode ser analisada em relação ao tipo de energia que ele utiliza. O gráfico mostra a eficiência de diferentes tipos de fogão.

- a) Qual é o tipo mais eficiente de fogão de cozinha? E o menos eficiente?
- b) Quais tipos de fogão mostram 50% ou mais de eficiência?

### Exercícios: 6º ano

Encontre as coordenadas x e y dos pontos dados no gráfico:

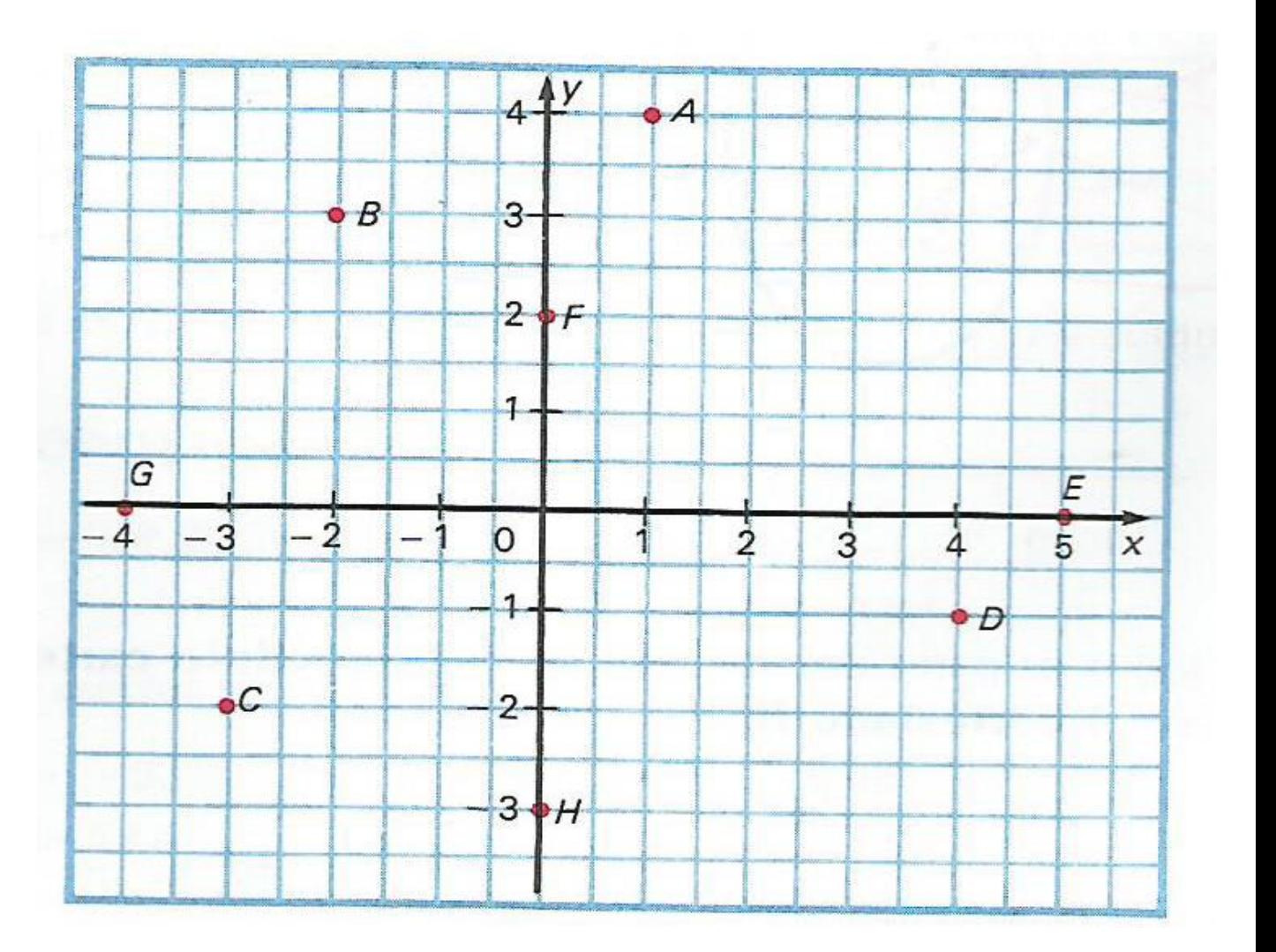

# Bibliografia- Livros

- Edwaldo Bianchini (Matemática 6ª série 3ª Ed. São Paulo,1991)
- Edwaldo Bianchini (Matemática 6º ano 7ª Ed. São Paulo, 2011)
- Edwaldo Bianchini (Matemática 7º ano 7ª Ed. São Paulo, 2011)
- Edwaldo Bianchini (Matemática 8º ano 7ª Ed. São Paulo, 2011)
- Edwaldo Bianchini (Matemática 9º ano 7ª Ed. São Paulo 2011)
- A conquista da Matemática (José Rui Giovanni Jr. Benedicto Castrucci, 1ª Ed. São Paulo, 2009).
- <http://www.brasilescola.com/matematica/graficos.htm>
- <http://www.alunosonline.com.br/geografia/os-graficos.html>
- <http://jmpgeograafia.blogspot.com.br/2011/10/produto-cartesiano.html>